*I Konferencja* 

*e-Technologies in Engineering Education eTEE'2014*

Politechnika Gdańska, 30 kwietnia 2014

# **DYNAMICZNA APLIKACJA INTERNETOWA MASZYNY INDUKCYJNEJ W UJĘCIU OBIEKTOWYM DLA POTRZEB SYMULACJI OBWODOWEJ**

## **Andrzej WILK**<sup>1</sup> **, Michał MATYSIAK**<sup>2</sup>

- 1. Politechnika Gdańska, Wydział Elektrotechniki i Automatyki tel.: 583471087 e-mail: awilk@ely.pg.gad.pl
- 2. Michał Matysiak MEWENT tel.: 531845796 e-mail: michalmatysiak85@gmail.com

**Streszczenie:** Tematem referatu jest dynamiczna aplikacja internetowa, która umożliwia symulację obwodową silnika indukcyjnego trójfazowego z wykorzystaniem interfejsu przeglądarki WWW. Model matematyczny silnika jest zdefiniowany w tzw. osiach naturalnych i sformułowany na podstawie metody energetycznej Lagrange'a. Do implementacji modelu maszyny w aplikacji internetowej wybrano projekt typu Web Forms, który jest składnikiem środowiska programistycznego Microsoft Visual Studio. Kod programu napisano przy użyciu obiektowego (zarządzanego) języka programowania C# oraz składni HTML z wykorzystaniem zasobów biblioteki .NET Framework. Kod ten jest wykonywany pod nadzorem maszyny wirtualnej CLR (ang. Common Language Runtime). Program umożliwia symulację wybranych stanów dynamicznych i ustalonych pracy silnika indukcyjnego. Aplikacja ta jest jednym z komponentów Wirtualnego Laboratorium Maszyn Elektrycznych opracowywanego w Politechnice Gdańskiej.

**Słowa kluczowe:** aplikacja internetowa, silnik indukcyjny, programowanie obiektowe, biblioteka .NET Framework, język C#, składnia HTML.

## **1. WSTĘP**

Aplikacja serwerowa w tym referacie rozumiana jest jako dynamiczny program komputerowy o architekturze klient serwer. Pojęcie serwer odnosi się do komputera lub grupy komputerów działających jak serwer WWW. Pojęcie klient odnosi się do komputera korzystającego z aplikacji internetowej za pośrednictwem protokołu HTTP oraz przeglądarki WWW. W aplikacji dynamicznej na żądanie klienta realizowany jest kod logiki programowalnej po stronie serwera aplikacji w zależności od zdarzeń określonych przez użytkownika [1].

Na Wydziale Elektrotechniki i Automatyki (WEiA) Politechniki Gdańskiej rozwijana jest koncepcja programu komputerowego, który jest narzędziem wspomagającym proces edukacji studentów w odniesieniu do maszyn elektrycznych. Koncepcja ta to Wirtualne Laboratorium Maszyn Elektrycznych (WLME), w którym możliwa jest realizacja wybranych badań maszyn elektrycznych. U podstaw tej koncepcji leży stosunkowo dokładny model obwodowy rzeczywistej maszyny, na której studenci wykonują badania. Wirtualne laboratorium jest implementacją tego modelu w programie komputerowym wykonywanym na serwerze WWW. W tym wirtualnym

laboratorium istnieje możliwość wykonania szeregu badań, które realizowane są w planie studiów. Na rys.1 pokazano w sposób poglądowy architekturę omawianej w tym referacie aplikacji.

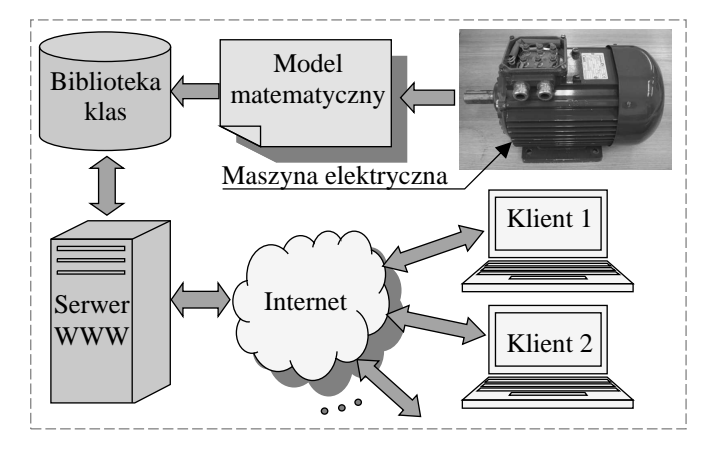

Rys. 1. Architektura dynamicznej aplikacji internetowej silnika indukcyjnego jako komponentu WLME

Elementy tej architektury będą szerzej omawiane w kolejnych rozdziałach. W rozdziale 2 przedstawiono komputerowy model 3D i model matematyczny maszyny w ujęciu obiektowym. Pokazano bibliotekę klas reprezentującą maszynę i podstawowe zadania klas. W rozdziale 3 omówiono zagadnienia opracowywania hybrydowej aplikacji serwerowej w kontekście przedstawionej maszyny. Pokazano interfejs aplikacji i wybrane wyniki symulacji obwodowej silnika w stanie rozruchu.

## **2. MODEL MATEMATYCZNY MASZYNY**

# **2.1. Komputerowy model 3D silnika indukcyjnego**

Każda maszyna elektryczna jest skomplikowanym przetwornikiem elektromechanicznym. Do zrozumienia zasady działania tego obiektu konieczna jest wiedza dotycząca zasad elektromechanicznego przetwarzania energii oraz znajomość budowy przetwornika. W WLME zawarte są komputerowe modele 3D szeregu maszyn elektrycznych. Model 3D maszyny to w istocie zbiór modeli 3D integralnych części mechanicznych silnika (wałek,

wpust, pakiet blach itp.) skojarzonych ze sobą w podzespoły (wirnik, stojan, łożyska itp.). Połączone ze sobą podzespoły dają kompletny model maszyny.

Przedmiotem tego referatu jest silnik indukcyjny klatkowy typu Sg 132 M4 wyprodukowany przez FME Indukta S.A. Dane znamionowe silnika podano w tablicy 1.

Tablica 1. Dana znamionowe silnika indukcyjnego Sg 132 M4

| Wielkość                             | Jednostka | Wartość |
|--------------------------------------|-----------|---------|
| Moc znamionowa - $P_n$               | kW        | 7.5     |
| Napięcie znamionowe - $U_n$          |           | 400     |
| Prad znamionowy - $I_n$              |           | 14,6    |
| Predkość znamionowa - $n_n$          | obr/min   | 1450    |
| Moment znamionowy - $T_n$            | Nm        | 49,4    |
| Współczynnik mocy - $cos(\varphi_n)$ |           | 0.85    |
| Sprawność - $\eta$                   | %         |         |

Na rys.2 pokazano widok modelu 3D wirnika, natomiast na rys.3 pokazano widok modelu 3D całej maszyny bez przedniej tarczy łożyskowej.

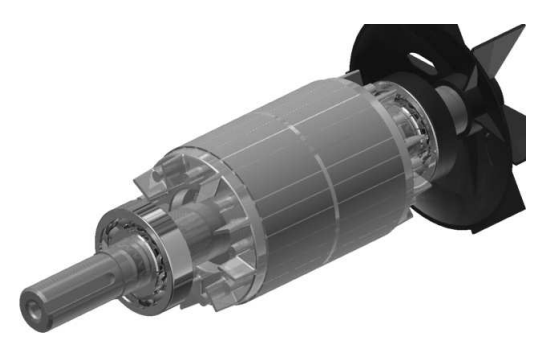

Rys.2. Widok modelu 3D wirnika silnika klatkowego Sg 132 M4

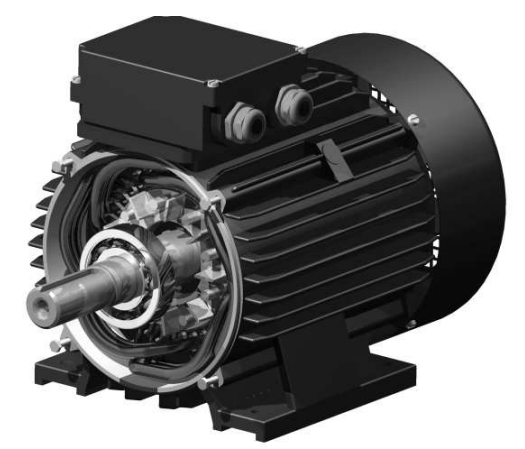

Rys.3. Widok kompletnego modelu 3D silnika Sg 132 M4 bez przedniej tarczy łożyskowej

Użytkownik WLME ma możliwość zapoznania się z widokiem każdej części maszyny, z jej podzespołami oraz złożeniem kompletnym. Póki co, są to widoki statyczne. Modele 3D maszyn powstają w wyniku realizacji prac dyplomowych. Dokładność odwzorowania maszyny jest stosunkowo duża i w większości części wynosi ±0,1mm.

## **2.2. Model matematyczny silnika indukcyjnego**

Model maszyny w WLME zawiera stosunkowo dużą liczbę stopni swobody, co jest konieczne ze względu na jego dokładność i możliwości symulacyjne. Użytkownik WLME ma prawo znać model w celu poznania jego możliwości i założeń upraszczających, dlatego jest on w aplikacji zaprezentowany użytkownikowi. Modele matematyczne formułowane są zazwyczaj na podstawie metody

energetycznej Lagrange'a [2] przez wyspecjalizowaną kadrę Katedry Energoelektroniki i Maszyn Elektrycznych WEiA.

Jedynym istotnym założeniem upraszczającym modelu silnika Sg 132 M4 w tej aplikacji jest przyjęcie liniowych sprzężeń magnetycznych pomiędzy skupionymi cewkami stojana i wirnika. Wypieranie prądu w prętach klatki wirnika uwzględniono poprzez odpowiednią zmianę ich rezystancji w funkcji poślizgu. Straty mocy na histerezę i prądy wirowe uwzględniono za pomocą zastępczego obwodu elektrycznego z elementem dyssypatywnym.

W tym referacie model silnika zostanie przedstawiony w takiej postaci w jakiej postrzega go użytkownik aplikacji. Szczegółową metodykę modelowania maszyn elektrycznych czytelnik możne znaleźć w [3]. U podstaw budowy modelu obwodowego maszyny leży jej podział na skupione elementy zachowawcze i dyssypatywne zarówno elektryczne, jak i mechaniczne. Na rys.4 pokazano schemat obwodu stojana silnika zawierającego skupione elementy uzwojenia (cewki  $M_{aa}$ ,  $M_{bb}$ ,  $M_{cc}$  i rezystory  $R_{aa}$ ,  $R_{bb}$ ,  $R_{cc}$ ) oraz skupione elementy zewnętrzne (cewki *Msu*, *Msv*, *Msw* i rezystory *Rsu*, *Rsv*, *Rsw*). Na rys.5 pokazano schemat ideowy elektryczny ¼ klatki wirnika z zaznaczonymi elementami dyssypatywnymi – rezystancje prętów *Rp* i fragmentów pierścieni *Re*.

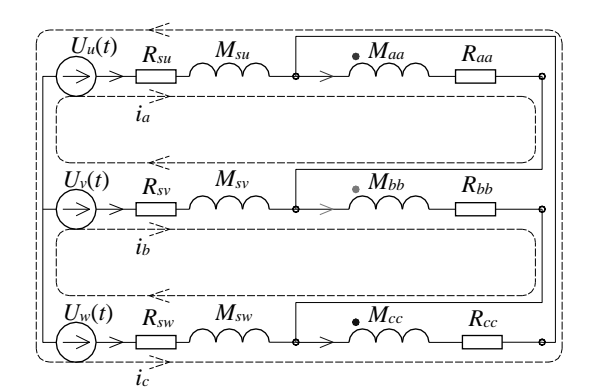

Rys.4. Schemat ideowy obwodu stojana silnika

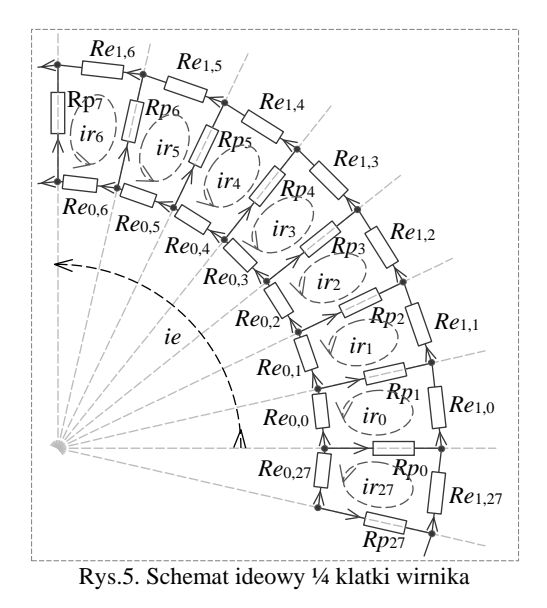

Istotnym wnioskiem wynikającym z rys.4 i rys.5 jest to, że obwód elektromagnetyczny silnika posiada 3 stopnie swobody od strony stojana (prądy *ia*, *ib*, *ic*) oraz 29 stopni swobody od strony wirnika (prądy  $ir_0$ ,..., $ir_2$ *,,ie*). Model silnika uzupełnia obwód mechaniczny składający się z jednego elementu bezwładnościowego, sprężystego i tłumiącego w ruchu obrotowym. Występuje tu 1 stopień swobody – prędkość kątowa *ω*. Równania modelu silnika Sg 132 M4 są następujące:

β <sup>ω</sup> <sup>ω</sup> β <sup>ω</sup> β <sup>ω</sup> β β *T T t D dt d J dt d ie ir ir i i i s ie ir ir i i i U t tU tU U t tU tU ie ir ir i i i dt d elem ext c b a c b a w u v w u v c b a* = = + − − ∂ ∂ − − − − = , ),( )( )( )( , 0 0 0 )( )( )( )( )( )( )( 27 0 27 0 27 0 **i M M R** M M M M (1)

gdzie: *β* – kąt obrotu wirnika, **M**(*β*) – macierz indukcyjności, **R**(*s*) – macierz rezystancji w funkcji poślizgu *s*, *J* – moment bezwładności, *Telem*(**i**,*β*) – moment elektromagnetyczny, *Text*(*t*) – moment zewnętrzny, *D* – współczynnik tłumienia.

Moment elektromagnetyczny jest wyrażony wzorem

$$
T_{elem}(\mathbf{i},\beta) = \frac{1}{2}\mathbf{i}^{\mathsf{T}}\left[\frac{\partial}{\partial\beta}\mathbf{M}(\beta)\right]\mathbf{i}, \quad \mathbf{i}^{\mathsf{T}} = \begin{bmatrix}i_a & i_b & i_c & ir_0 & \cdots & ir_{27} & ie\end{bmatrix} (2)
$$

Szczegółowa postać macierzy indukcyjności **M**(*β*) i macierzy rezystancji **R**(*s*) podana jest w odpowiednich zakładkach aplikacji internetowej.

#### **2.3. Obiektowe ujęcie modelu silnika Sg 132 M4**

Układ (1) można sformułować w ogólnej postaci jako

$$
\mathbf{M}_{\text{sys}}(\boldsymbol{\beta})\frac{d}{dt}\mathbf{X} = \mathbf{Y}(t,\boldsymbol{\beta}) - \left[\frac{\partial}{\partial\boldsymbol{\beta}}\mathbf{M}_{\text{sys}}(\boldsymbol{\beta})\right]\mathbf{X}\boldsymbol{\omega} - \mathbf{R}_{\text{sys}}\mathbf{X},
$$
(3)  

$$
\mathbf{X}^{\text{T}} = \begin{bmatrix} i_a & i_b & i_c & iv_0 & iv_1 & \cdots & iv_{27} & ie & \boldsymbol{\beta} & \boldsymbol{\omega} \end{bmatrix}
$$

gdzie: **X** jest wektorem stopni swobody systemu elektromechanicznego, **M***sys*(*β*) jest macierzą systemu zawierającą parametry zachowawczych elementów magnetycznych i bezwładnościowych w ruchu obrotowym, **R***sys* jest macierzą systemu zawierającą parametry dyssypatywnych elementów elektrycznych i mechanicznych, **Y**(*t*,*β*) jest wektorem tzw. sił uogólnionych (napięć i momentów).

Układ (3) zostaje następnie przełożony (zakodowany) na pojęcie klas i zaimplementowany w aplikacji z wykorzystaniem zasad programowania obiektowego (ang. Object Oriented Programming). Przyporządkowanie niektórych klas do zagadnienia (3) pokazano na rys.6.

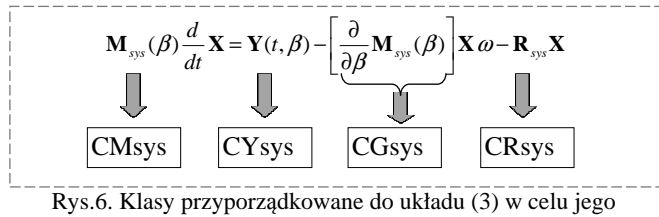

implementacji w programie z wykorzystaniem zasad OOP

Zdefiniowane w tej aplikacji klasy są następujące:

- **CMsys** reprezentuje zbiór wartości oraz metod do wyznaczania elementów macierzy **M***sys*(*β*).
- **CGsys -** reprezentuje zbiór wartości oraz metod do wyznaczania elementów macierzy wynikających z pochodnej macierzy **M***sys*(*β*) względem kąta obrotu wirnika.
- **CRsys -** reprezentuje zbiór wartości oraz metod do wyznaczania elementów macierzy **R***sys*.
- **CYsys -** reprezentuje zbiór wartości oraz metod do wyznaczania elementów wektora **Y**(*t, β*).
- **CSolver -** reprezentuje metodę numeryczną rozwiązania układu równań systemu elektromechanicznego.
- **CGraph** reprezentuje metody prezentacji wyników.

#### **3. DYNAMICZNA TECHNOLOGIA SERWEROWA**

## **3.1. Technologia ASP.NET – Active Server Pages**

ASP.NET [1] jest technologią opracowaną przez firmę Microsoft do tworzenia dynamicznej zawartości stron WWW. Technologia ta wykorzystuje infrastrukturę .NET Framework [4] oraz jej zasoby. Do zaprojektowania omawianej aplikacji jako strony WWW zastosowano podejście hybrydowe. Polega ono na podzieleniu aplikacji na kod formularza WWW (znaczniki języka HTML) oraz na kod logiki programowalnej (klasy zdefiniowane w języku C#), jak pokazano schematycznie na rys.7.

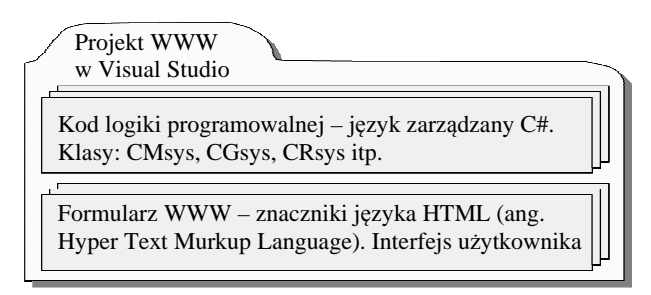

Rys.7. Schemat hybrydowej aplikacji serwerowej

Na rys.8. pokazano kilka sekwencji uproszczonego cyklu przetwarzania dynamicznego strony WWW. W sekwencji 1 użytkownik żąda otwarcia formularza WWW (aplikacja symulatora silnika Sg132M4). Serwer rozpoznaje żądanie jako program i wykonuje konieczne metody obsługi zdarzeń, generuje odpowiedź HTML i wysyła ją do przeglądarki (sekwencja 2). Przeglądarka wyświetla odpowiedź (sekwencja 3). Użytkownik wprowadza parametry symulacji i powoduje wysłanie danych do tej samej strony (sekwencja 4). Strona jest wysyłana do serwera w celu przetworzenia. Serwer wywołuje konieczne metody obsługi zdarzeń, zwłaszcza te, które dotyczą kontrolek powodujących przesłanie danych (parametrów symulacji) i wykonuje symulację (sekwencja 5). Następnie generuje kod HTML i odsyła go do przeglądarki.

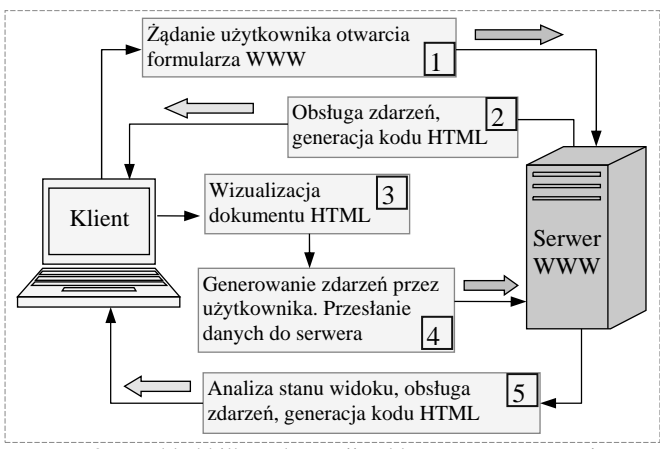

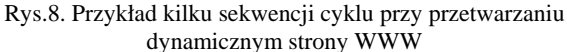

# **3.2. Interfejs aplikacji oraz wyniki symulacji**

Widok fragmentu interfejsu graficznego użytkownika aplikacji serwerowej silnika Sg 132 M4 w przeglądarce Windows Internet Explorer pokazano na rys.9.

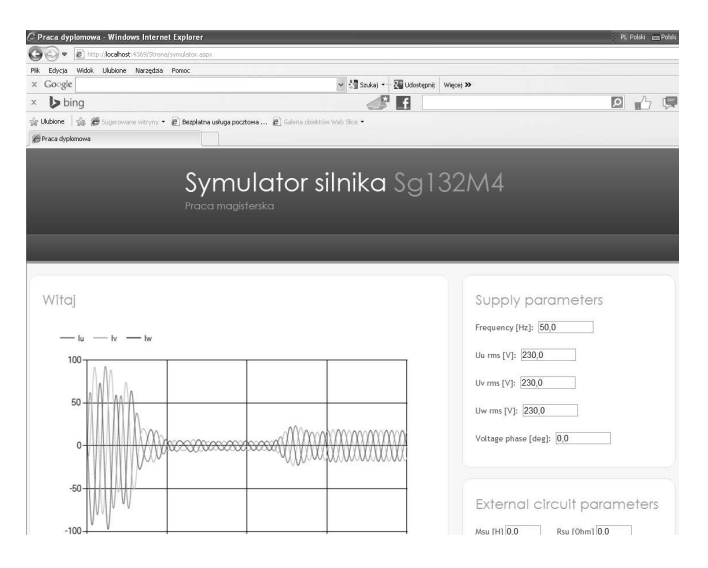

Rys.9. Widok interfejsu graficznego użytkownika symulatora obwodowego silnika Sg132M4 w przeglądarce Internet Explorer

Możliwości symulacyjne wynikają z zastosowanego układu połączeń. Na rys.10. pokazano jeden z takich układów umożliwiających między innymi badanie rozruchu silnika i obciążenie momentem zewnętrznym.

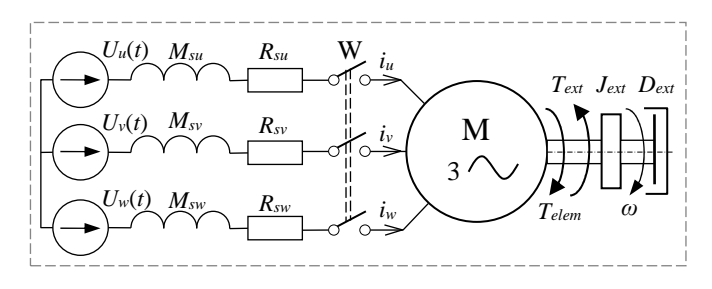

Rys. 10. Jeden ze schematów obwodowych aplikacji

Użytkownik wybierając ten układ ma możliwość zdefiniowania funkcji czasowej *U*(*t*) źródeł zasilania, indukcyjności *Ms* i rezystancji *Rs* w każdym przewodzie, zewnętrznego momentu bezwładności *Jext* i współczynnika tłumienia *Dext* oraz funkcji czasowej momentu obciążenia *Text*(*t*). W aplikacji istnieją także inne schematy umożliwiające wykonanie tych samym badań na modelu silnika, które realizowane są w rzeczywistym laboratorium (próba zwarcia pomiarowego, pomiary parametrów itp.). Na rys.11 pokazano wybrane wyniki symulacji rozruchu silnika, a następnie skokowego obciążenia momentem znamionowym. Przedstawiono na tych rysunkach przebiegi prądów (*Iu*, *Iv*, *Iv*), prędkość kątową (*Omega*), moment elektromagnetyczny *Telem* i napięcie jednego ze źródeł (*Uu*). Przebiegi te są w dobrej zgodności z wynikami eksperymentów. Użytkownik aplikacji może je pobrać i dokonać stosownych analiz.

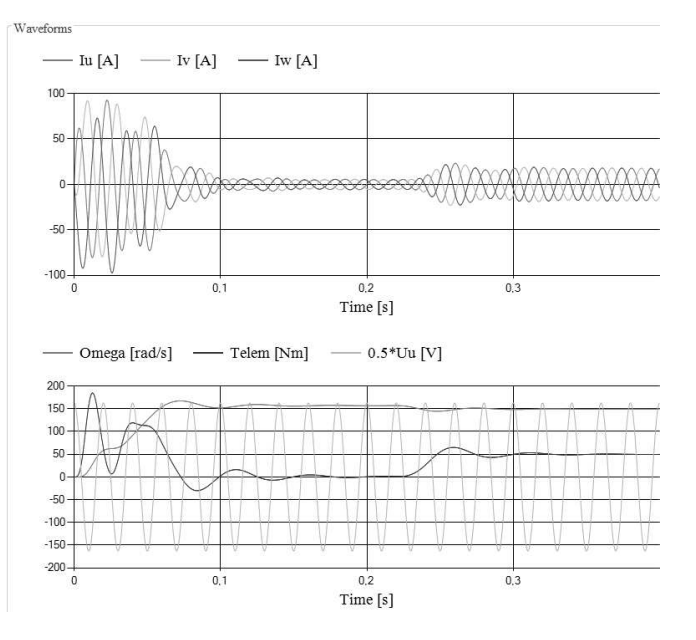

Rys.11. Wyniki symulacji rozruchu bezpośredniego silnika Sg132M4, a następnie skokowego obciążenia momentem

## **4. PODSUMOWANIE**

Przedstawiona aplikacja jest jednym z komponentów Wirtualnego Laboratorium Maszyn Elektrycznych rozwijanego w Politechnice Gdańskiej. Jest wsparciem procesu edukacyjnego teorii i praktyki maszyn elektrycznych. Ponieważ jest to aplikacja internetowa, to jest ona dostępna w globalnej sieci WWW. Do jej uruchomienia potrzebna jest jedynie przeglądarka internetowa. Jest dedykowana studentom, ale ze względu na stosunkowo dokładny model maszyny może być przydatna inżynierom w projektowaniu różnych napędów z silnikiem Sg 132 M4.

## **5. BIBLIOGRAFIA**

- 1. Connolly R.:. ASP.NET 2.0. Projektowanie aplikacji internetowych, Wydawnictwo Helion 2008.
- 2. White D.C., Woodson H.H.: Electromechanical Energy Conversion, Wiley, New York, 1959.
- 3. Sobczyk T.: Metodyczne aspekty modelowania matematycznego maszyn elektrycznych, Wydawnictwa Naukowo Techniczne, Warszawa 2004.
- 4. Templeman J., Vitter D.: Visual Studio .NET: The .NET Framework. Black Book, Wydawnictwo Helion 2003.

# **INTERNET APPLICATION OF INDUCTION MOTOR USING OBJECT ORIENTED PROGRAMMING FOR CIRCUIT ANALYSIS PURPOSES**

This paper presents Internet application for circuit simulation of induction motor using Web browser. Mathematical model of the motor is formulated by means of Lagrange'a energy method. The application was developed using Web Forms type project in Visual Studio software and is supported by the .NET Framework as integrated component of Windows. The application is implemented as component of Virtual Laboratory of Electric Machines

**Keywords:** Internet application, induction motor, object oriented programming, .NET Framework library, C# language.